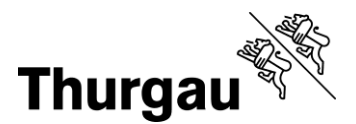

## **Rückblick FERNUNTERRICHT – und Ausblick**

Sehr geschätzte Lehrerinnen und Lehrer Sehr geschätzte Schuleiterinnen und Schulleiter Sehr geschätzte iScouts und IT-Fachpersonen

## Ihre Erfahrungen und Ihr Praxiswissen sind gefragt:

Es würde uns freuen, wenn Sie sich am Rückblick auf den Fernunterricht beteiligen würden – je mehr mitmachen, desto wertvoller die Ergebnisse für alle Interessierten der Thurgauer Volksschule. Wir haben uns für eine offene Form entschieden (kein Fragebogen), um Ihre Erfahrungen und Ihr Praxiswissen ungefiltert abzuholen.

Das AV und die PHTG sind sehr interessiert, von Ihnen zu erfahren:

- 1. Wie Sie den **Fernunterricht digital/analog gestaltet und organisiert** haben und was sich dabei **bewährt hat und was nicht**.
- 2. Was Sie ein nächstes Mal **im Fernunterricht anders machen** würden.
- 3. Was Sie für **den regulären Unterricht mitnehmen**.

## Wir werden Ihre Beiträge aufbereiten und nutzen, um die Schulen zu unterstützen:

- Wir überarbeiten das [Unterstützungsangebot Fernunterricht,](https://schulnetztg.sharepoint.com/:o:/s/fernunterricht/EvlrNr-i7B9HnMpRoG5k1QIB5W59Khc5Rg_y6d5czlDtrQ?e=ZlZnwq) um möglichst bereit zu sein, falls es nötig sein sollte.
- Wir entwickeln zusätzliche Angebote, die Sie mit digitalen Mitteln für den regulären Unterricht nutzen können.
- Bei Bedarf bieten wir die Möglichkeit, die Ergebnisse mit Interessierten zu reflektieren und sich dazu auszutauschen.
- Und: Weil alle Beiträge für alle sichtbar sind, können das Wissen und die Erfahrungen, die hier zusammenkommen, bereits ab jetzt für die eigene Praxis genutzt werden.

## Die Teilnahme ist einfach. Sie können sich entsprechend Ihren Möglichkeiten/Bedürfnissen einbringen:

- Wir bitten Sie **bis am 10. Juli teilzunehmen**. Es spielt dabei keine Rolle, ob Sie das in einem Mal machen oder immer mal wieder, wenn Sie dafür Zeit finden.
- Wir bitten Sie, anonym teilzunehmen. Alle Beiträge sind öffentlich und für alle sichtbar. Wir gehen davon aus, dass sich alle an die Netiquette halten.
- Sie haben **3 Möglichkeiten, sich einzubringen**:
	- o **Eigene Beiträge schreiben** (in kurzen einfachen Sätzen, ohne ins Detail zu gehen, pro Beitrag 1 Aspekt, entlang den Handlungsfeldern für Fernunterricht)
	- o Beiträge der andern Teilnehmenden **«liken»**
	- o Beiträge der andern Teilnehmenden **kommentieren**

Pädagogische Hochschule Thurgau.

Lehre Weiterbildung Forschung

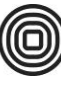

- Und noch 3 Hinweise:
	- o Sie schreiben Ihre Beiträge ins Feld «Frage eingeben»: Lassen Sie sich nicht verwirren, das Tool wurde für Fragen entwickelt, wir nutzen es aber wie oben beschrieben; also bitte keine Fragen.
	- o Um zwischen den Handlungsfeldern zu wechseln, die im Tool als «Räume» bezeichnet sind, klicken Sie auf das Auswahlfeld oben.
	- o Wenn Sie z.B. vom Rückblick LP 1. Zyklus zum Rückblick iScouts wechseln wollen, so können Sie das direkt in der Umfrage tun: auf der linken Seite finden Sie die Links.

Um am Rückblick teilzunehmen, klicken Sie bitte auf den entsprechenden Link unten:

*Mehrfachteilnahme ist möglich*

- o Lehrpersonen
	- 1. Zyklus: <https://app.sli.do/event/fr7elutz>
	- 2. Zyklus:<https://app.sli.do/event/ym2qgs1w>
	- 3. Zyklus:<https://app.sli.do/event/o74lf8m9>
- o iScouts/IT-Fachpersonen
	- Alle:<https://app.sli.do/event/rmzvqa5r>
- o Schulleitungen
	- Alle:<https://app.sli.do/event/phmtmf41>

Herzlichen Dank und freundliche Grüsse

Jürg Widmer, AV Evelyne Fankhauser, PHTG Thomas Hermann, PHTG

Für Fragen oder Anregungen wenden Sie sich bitte an [juerg.widmer@tg.ch,](mailto:juerg.widmer@tg.ch) 058 345 58 13.